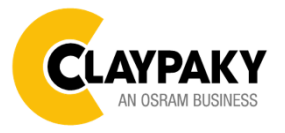

## **Axcor Profile 400 & Axcor Profile 400 HC User Menu**

## USER MENU LEVELS VIEW

Note: Default parameters Highlighted in a grey colour.

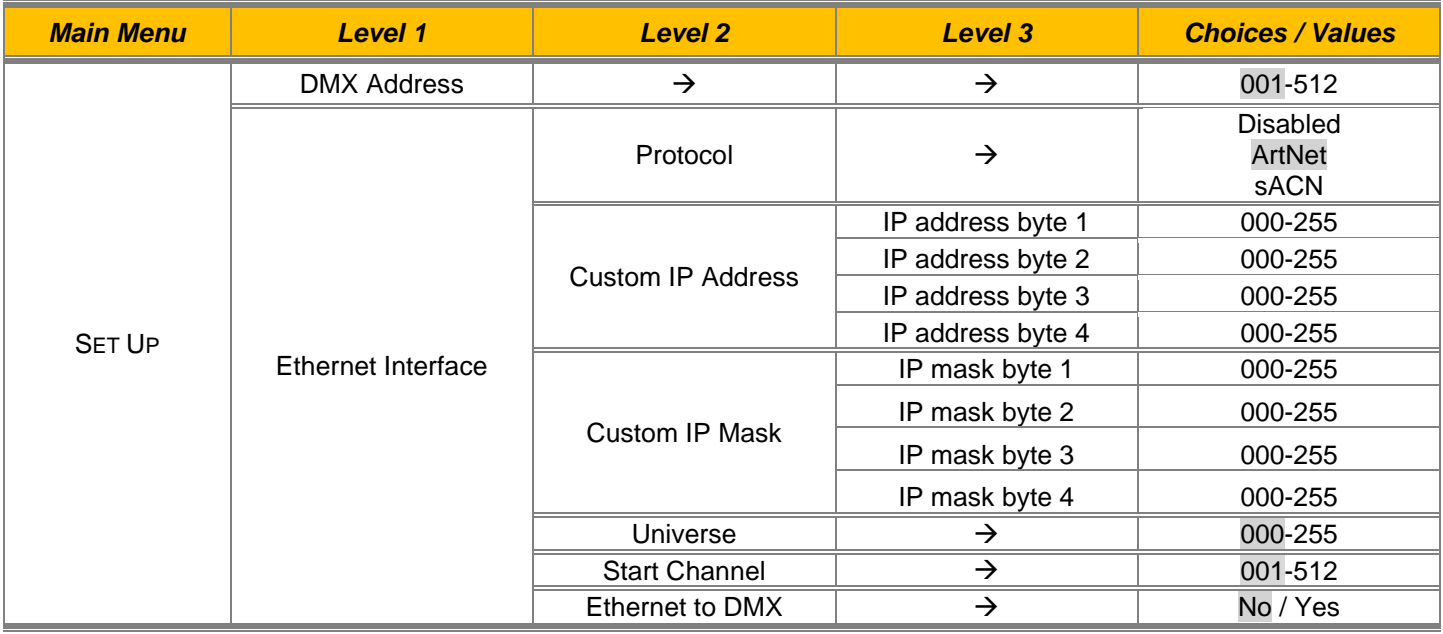

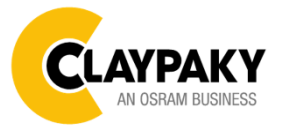

## **Axcor Profile 400 & Axcor Profile 400 HC User Menu**

**12/2022**

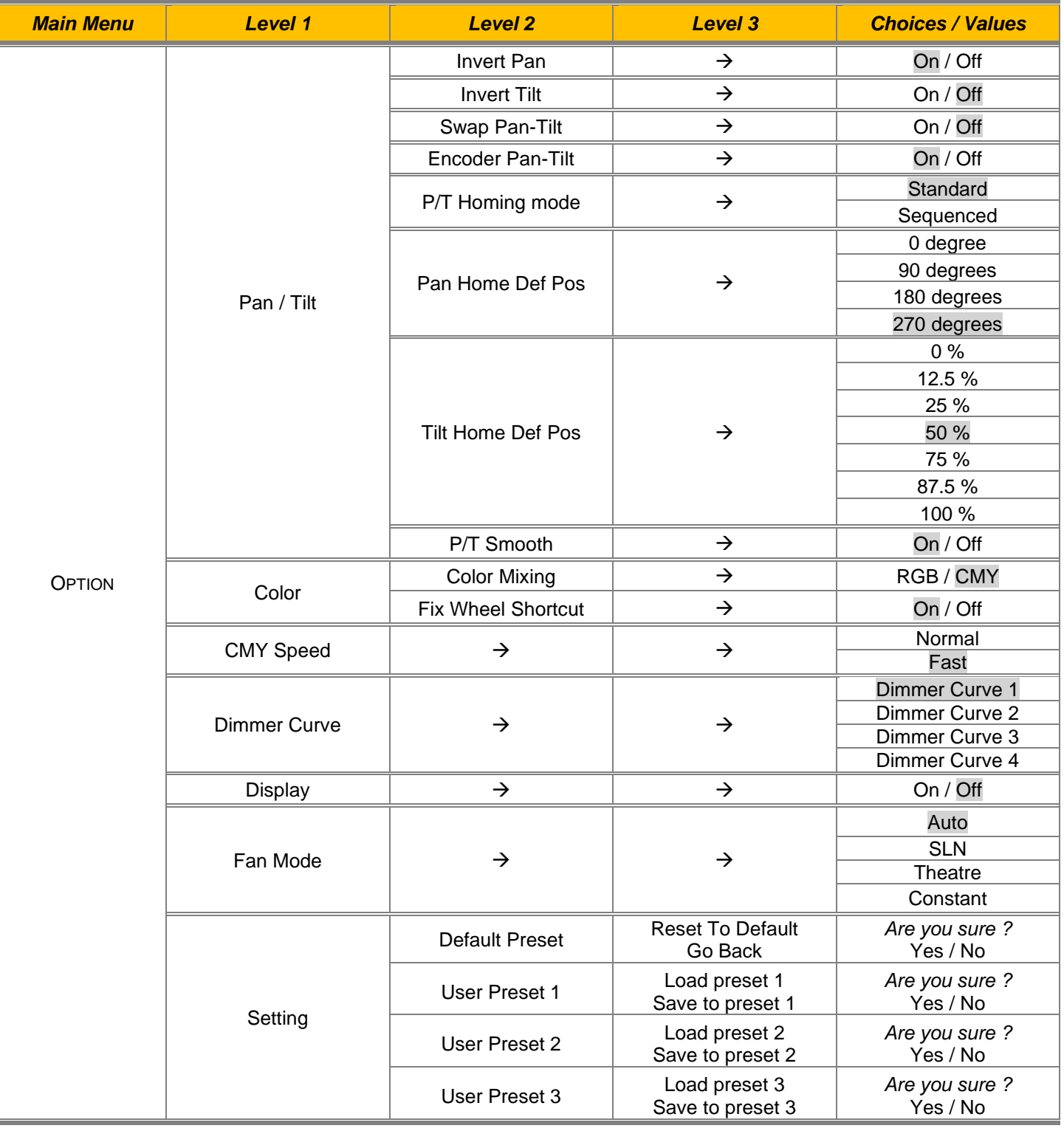

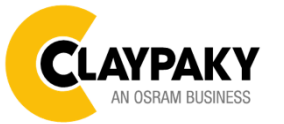

**12/2022**

#### **User Menu**

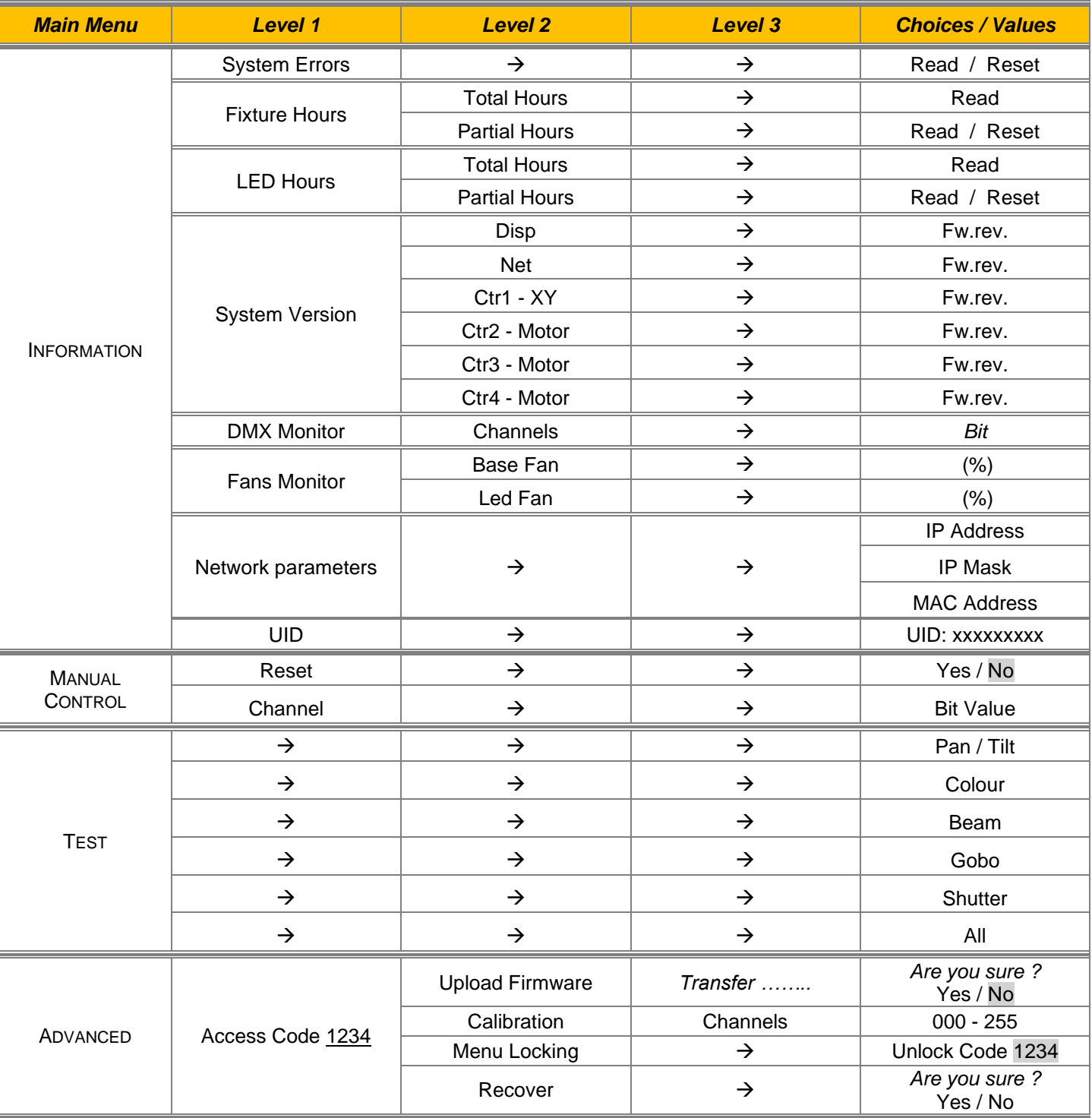

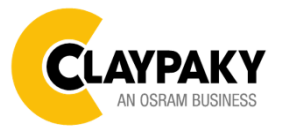

**12/2022**

**User Menu**

## USER MENU GUIDE

#### *SET UP MENU*

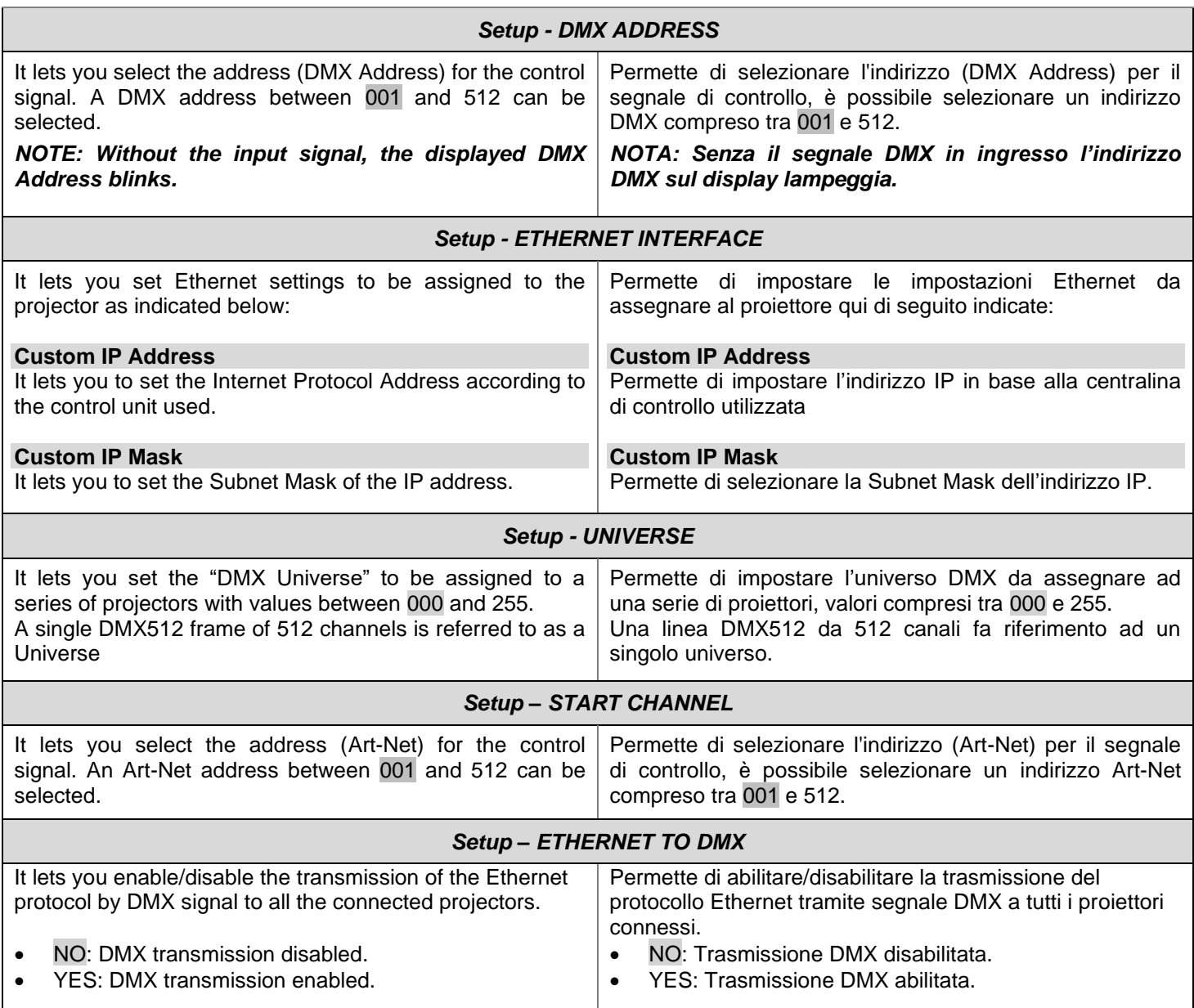

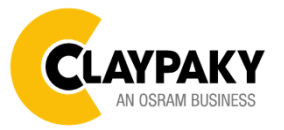

### **User Menu**

#### *OPTION MENU*

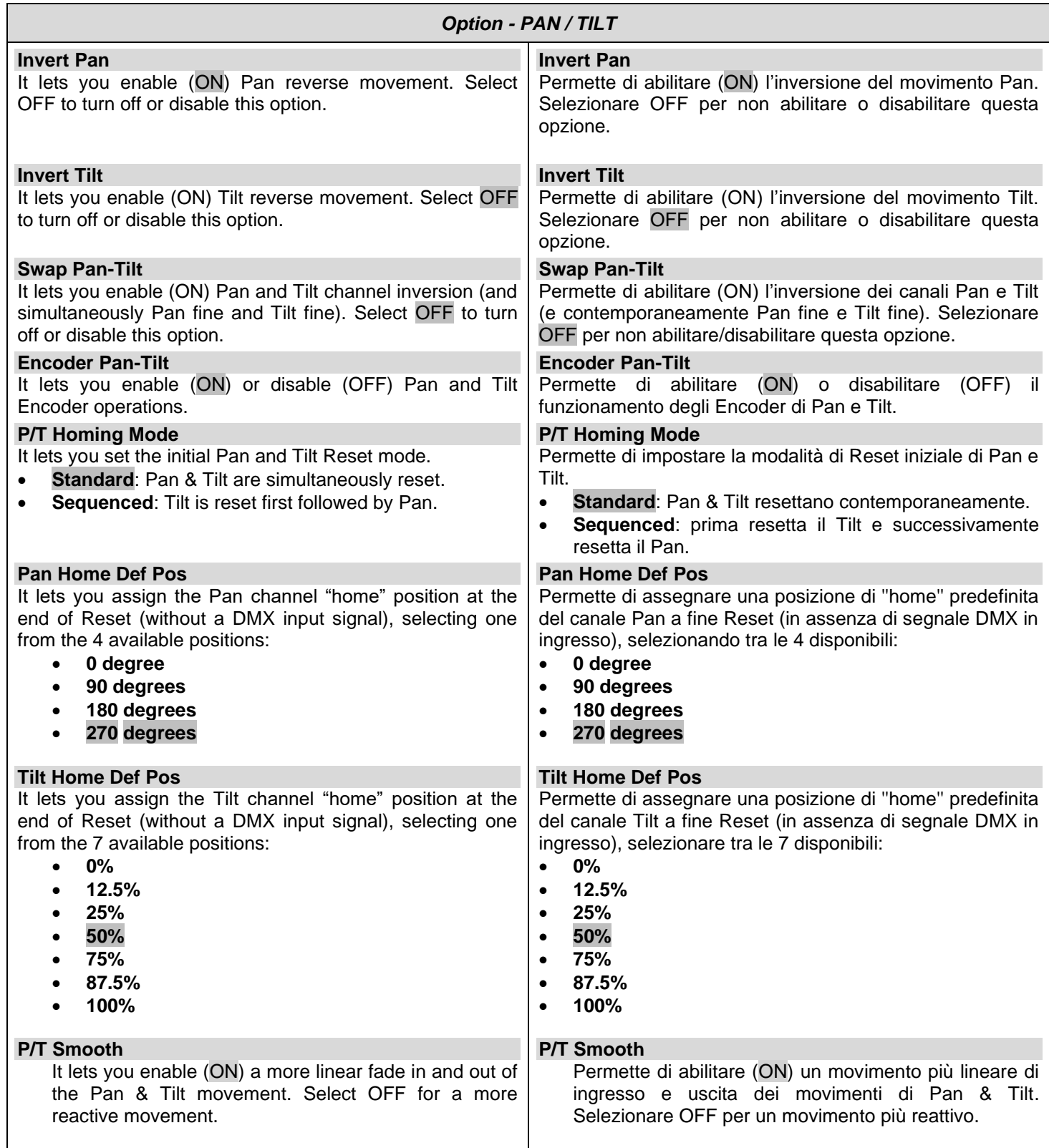

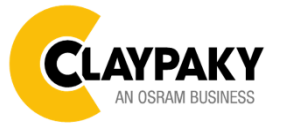

**12/2022**

**User Menu**

*OPTION MENU*

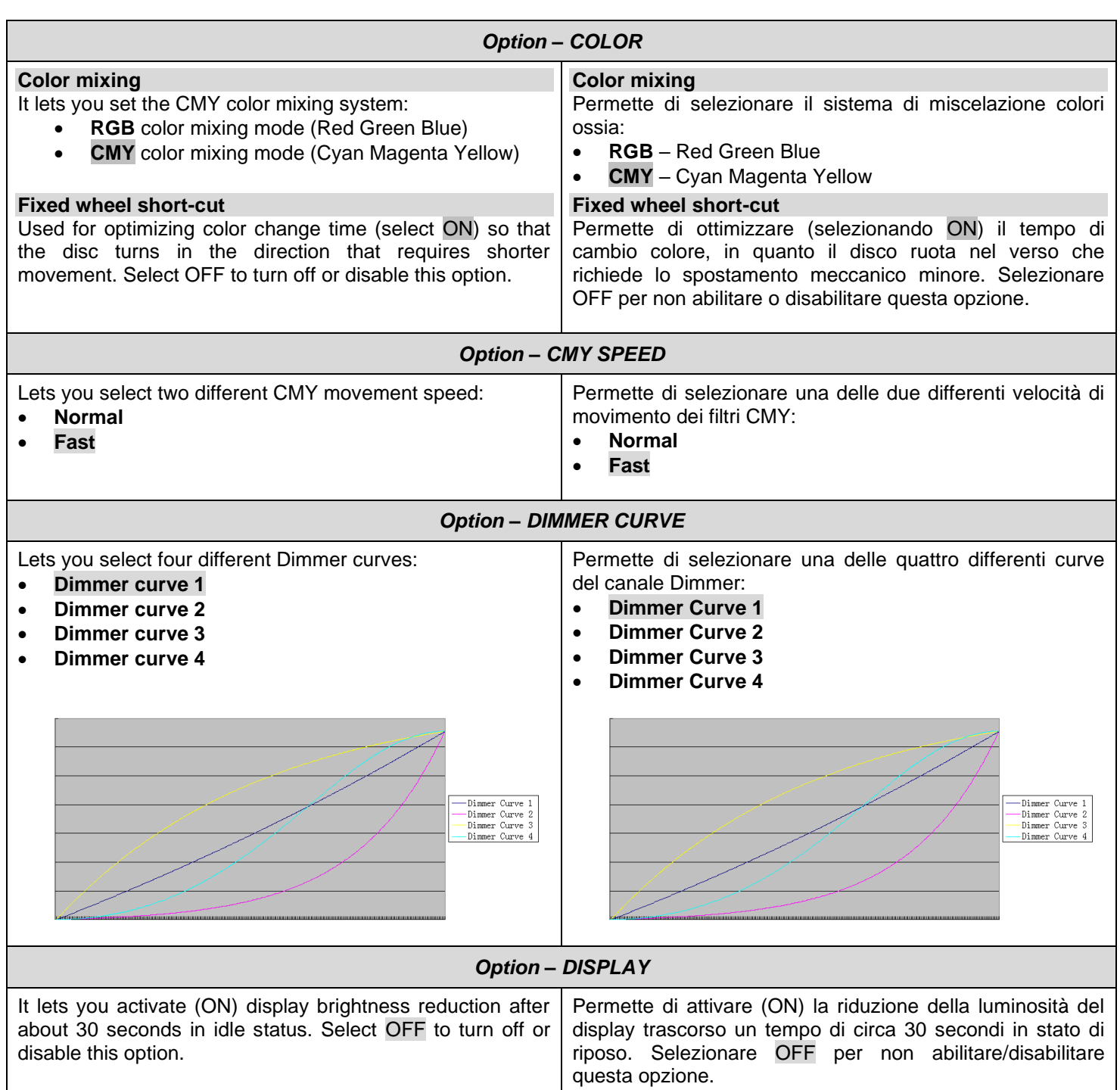

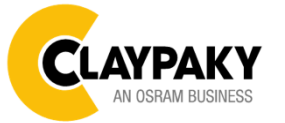

**User Menu**

#### *OPTION MENU*

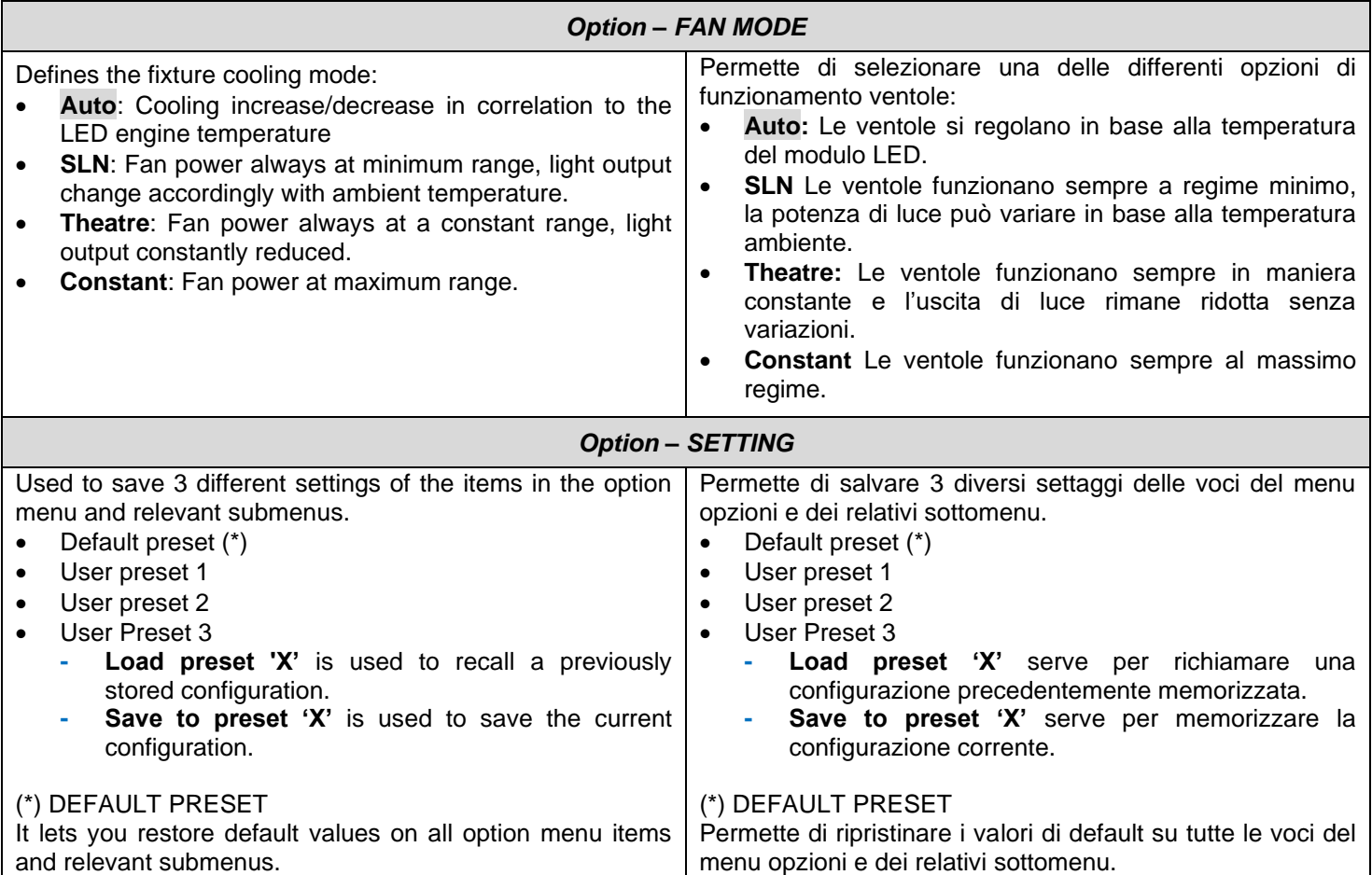

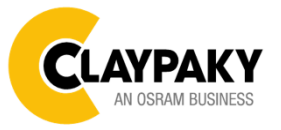

**User Menu**

#### *INFORMATION MENU*

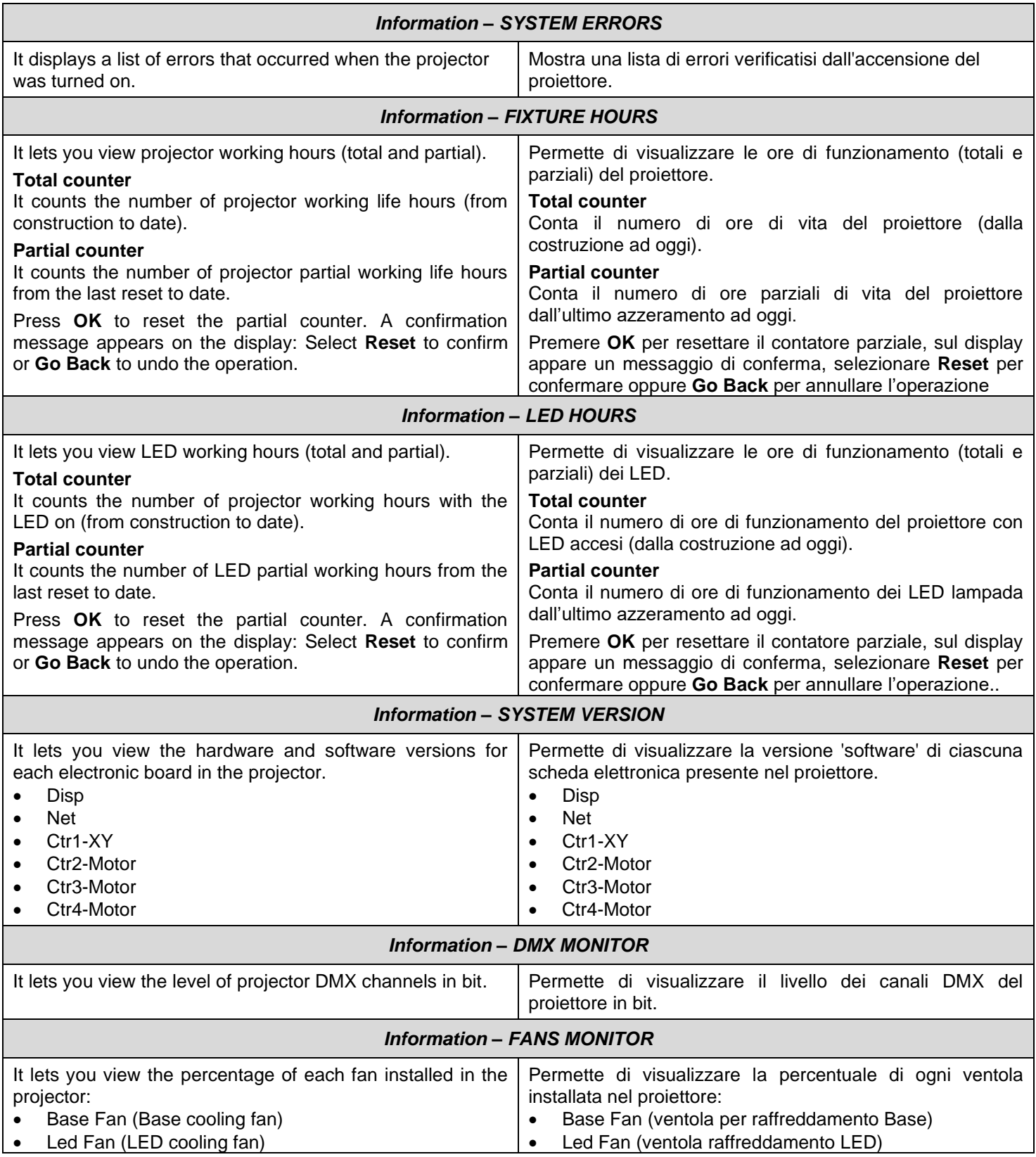

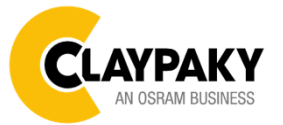

#### **User Menu**

#### *INFORMATION MENU*

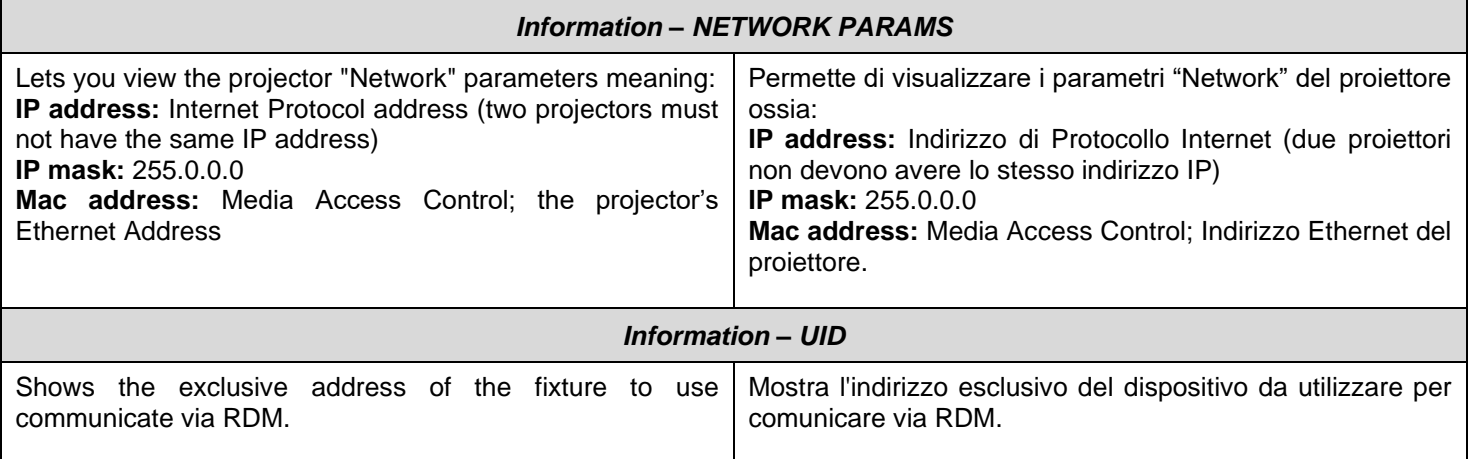

#### *MANUAL CONTROL*

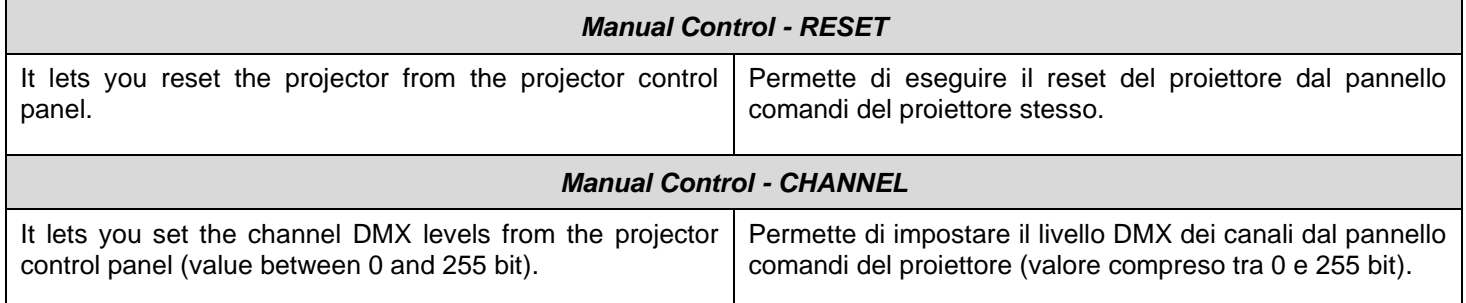

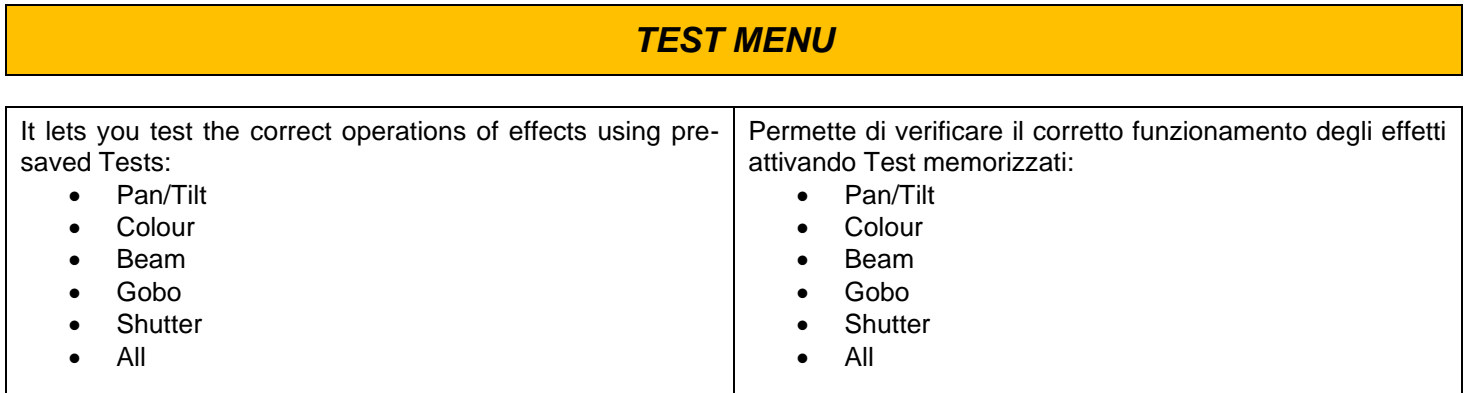

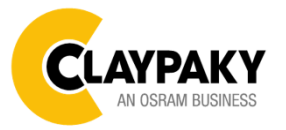

**User Menu**

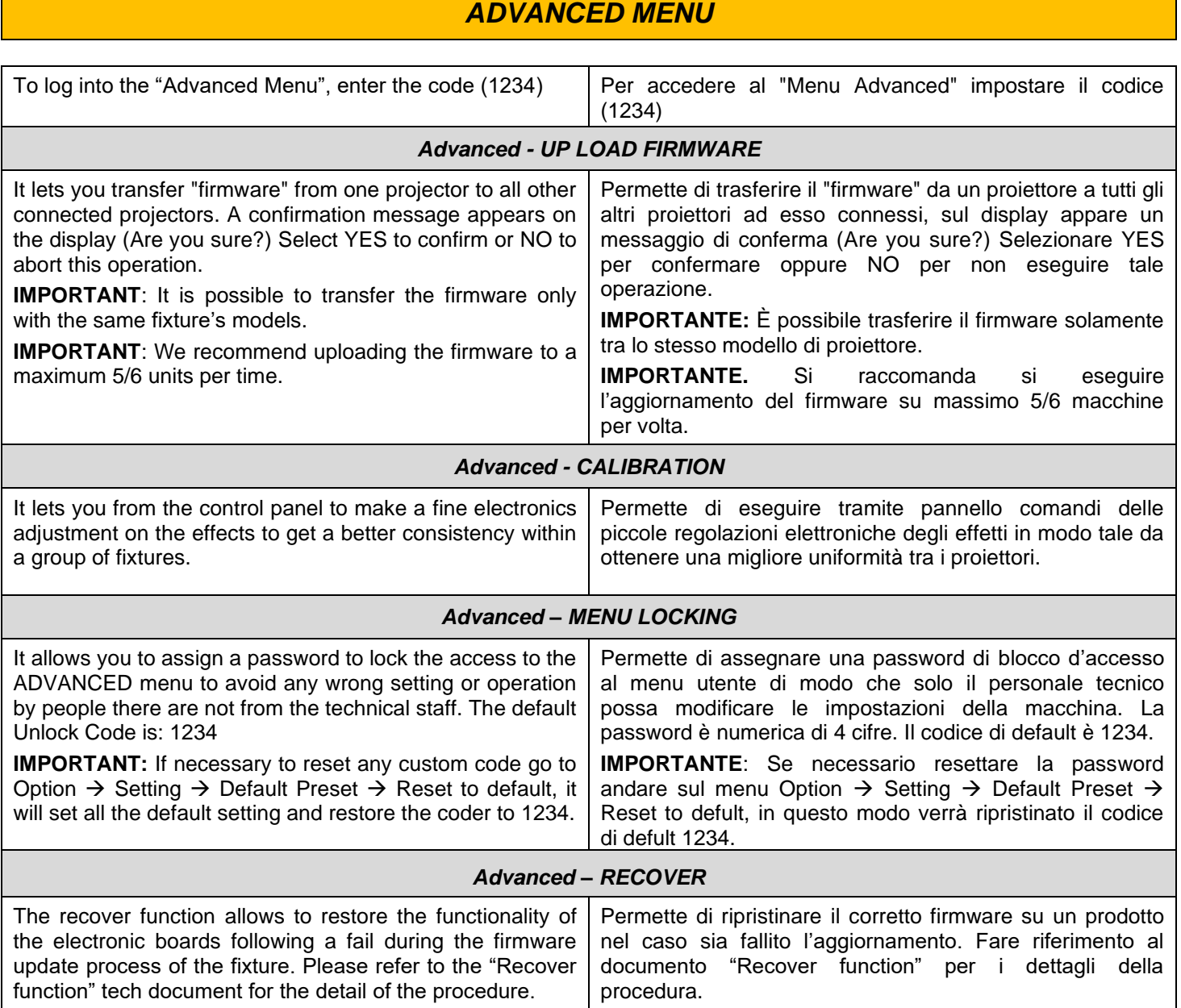